## **HTMLToWord.HTMLTagAction**

## **Description**

Return value from the user-supplied [InsertElementDelegate](https://wiki.softartisans.com/display/WW12/HTMLToWord.InsertElementDelegate) delegate method. Controls how HTMLToWord handles an XHTML tag.

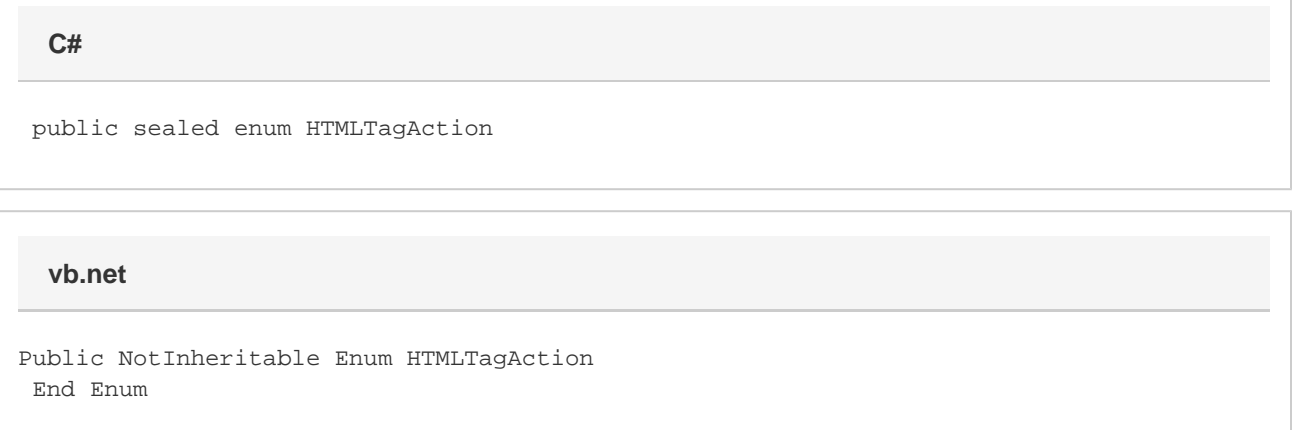

## **Values**

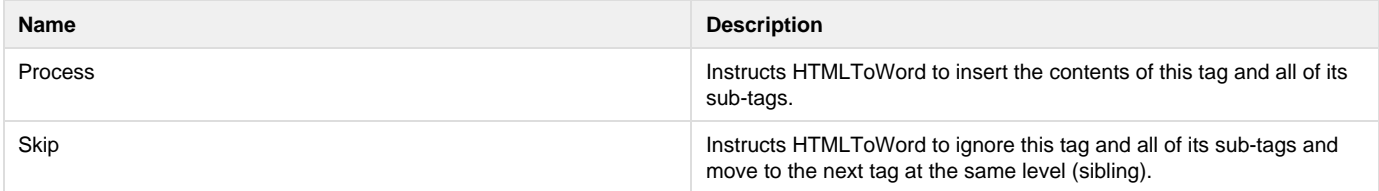